# **LP30 : LASER**

Julie Limonet et Louis Usala 26/11/21

## **Bibliographie**

- ✎ [Cours d'Alain Lerille](http://alain.lerille.free.fr/2014/Poly20.pdf)
- ✎ [Figures](http://pcjoffre.fr/Data/cours/OD6_DE_Physique_du_laser.pdf)
- ✎ [Leçon sur les faisceaux gaussiens de Yohann Faure](http://perso.ens-lyon.fr/yohann.faure/agreg/LP/LPX6%20\protect \discretionary {\char \hyphenchar \font }{}{}%20Faisceaux%20gaussiens/LPX6_Faisceaux_gaussiens.pdf)
- ✎ Optique, Perez
- ✎ Optique, Houard
- ✎ Les Lasers, Dangoisse
- ✎ Physique quantique Le Bellac

## **Prérequis**

Leçon de MPSI

- ☞ Fabry Pérot
- ☞ Optique géométrique
- ☞ Cohérence

## **Expérience**

✴ Mesure du profil gaussien en intensité d'un laser et de w(z) par interpolation. On utilise un capteur CCD de type Caliens.

## **Table des matières**

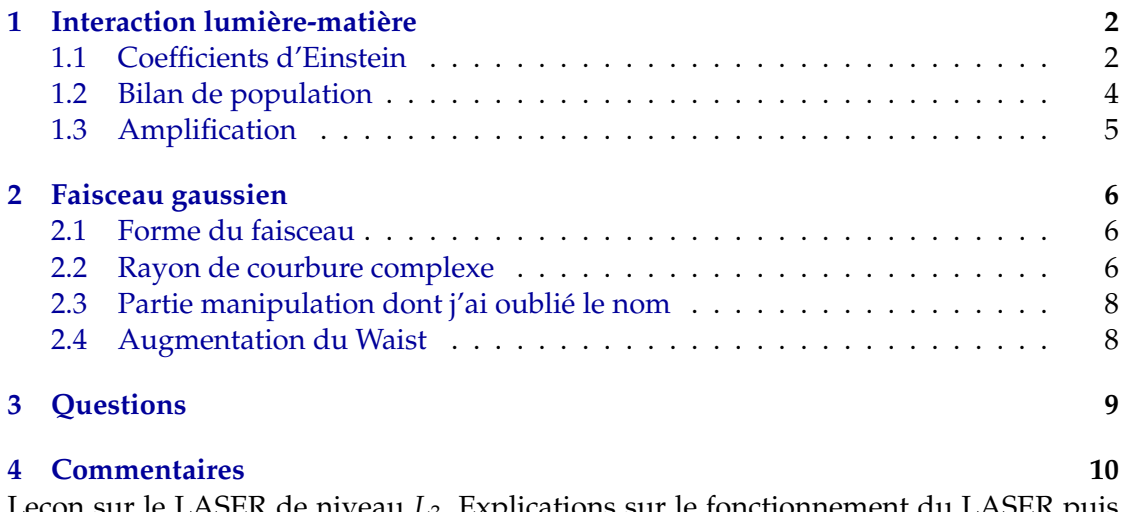

Leçon sur le LASER de niveau *L*3. Explications sur le fonctionnement du LASER puis propagation

## **Introduction**

LASER source très utilisée dans le monde de la recherche, de l'industrie comme dans la vie quotidienne pour sa grande pureté spectrale et sa longueur de cohérence.

## **1 Interaction lumière-matière**

On considère un système à deux niveaux *E*<sup>1</sup> et *E*<sup>2</sup> qui peut interagir avec la lumière. Les N atomes du milieu sont répartis entre les deux niveaux en proportion *N*<sup>1</sup> et *N*2.

### **1.1 Coefficients d'Einstein**

Ces coefficients permettent de caractériser les interactions entre la lumière et la matière. Ces interactions se font suivant différents processus.

#### **Emission spontanée**

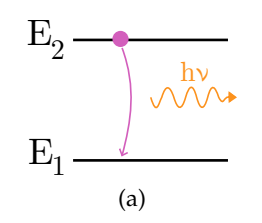

FIGURE 1 – Emission spontannée.

Un atome dans le niveau d'énergie haut peut se désexciter en émettant un photon pour retomber dans le niveau bas. Ceci fait varier la quantité d'atomes excités au cours du temps selon :

$$
\left. \frac{\mathrm{d}N_2}{\mathrm{d}t} \right|_{\mathrm{sp}} = -A_{21} N_2 \tag{1}
$$

**Absorption**

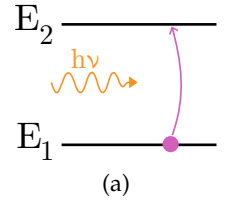

FIGURE  $2 - (b)$  absorption

Un atome dans le niveau bas peut absorber un photon à proximité pour monter dans le niveau haut. Ceci impacte la quantité d'atomes excités comme :

$$
\left. \frac{\mathrm{d}N_2}{\mathrm{d}t} \right|_{\mathrm{abs}} = B_{12} u(\nu) N_1 \tag{2}
$$

**Emission stimulée**

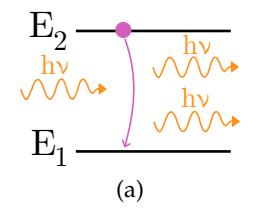

FIGURE 3 – Emission stimulée.

Ce phénomène est purement quantique. Au passage d'un photon, un atome excité peut émettre un photon parfaitement identique au photon existant et retomber dans le niveau bas. Ce phénomène est utile car il permet de créer des photons cohérents de même

direction, ce qui est la base d'une source directionnelle et résolue spectralement. La variation de population associée est :

$$
\left. \frac{\mathrm{d}N_2}{\mathrm{d}t} \right|_{\mathrm{st}} = -B_{21} u(\nu) N_2 \tag{3}
$$

Lorsque tous ces phénomènes se déroulent en même temps, on peut déduire des propriétés du milieu.

#### **1.2 Bilan de population**

On a finalement

$$
\frac{dN_2}{dt} = -A_{21}N_2 - B_{21}u_\nu N_2 + B_{12}u_\nu N_1\tag{4}
$$

$$
\frac{dN_2}{dt} = \frac{dN_1}{dt} \tag{5}
$$

Avec la conservation du nombre total d'atomes

$$
N_1(t) + N_2(t) \hat{=} N \tag{6}
$$

On supposons que le milieu est à l'équilibre thermodynamique, ce qui impose

$$
\frac{dN_1}{dt} = \frac{dN_2}{dt} = 0\tag{7}
$$

ainsi que la répartition en population entre les deux niveaux :

$$
\frac{N_2}{N_1} = \frac{\exp\frac{-E_2}{kT}}{\exp\frac{-E_1}{kT}} = \exp\left(\frac{-h\nu}{kT}\right). \tag{8}
$$

La répartition spectrale des photons est donnée par la loi de Planck :

$$
u(v) = \frac{8\pi h v^3}{c^3} \frac{1}{\exp\left(\frac{h v}{kT}\right) - 1}.
$$
\n(9)

En notant le préfacteur *F*(*ν*) et en injectant tout ça dans l'équation on trouve :

$$
B_{1,2} = B_{2,1} \hat{=} B \tag{10}
$$

$$
A_{2,1} = BF(\nu) \tag{11}
$$

Ainsi la probabiliité de l'emission spontanée est la même que celle de l'absorption, et on a trouvé un facteur les liants à l'emission spontannée.

#### **1.3 Amplification**

La variation de photons d'intérêt dans le milieu est finalement donnée par

$$
\delta N_{\text{photon}} = B N_2 u(\nu) dt - B N_1 u(\nu) dt = B (N_2 - N_1) u(\nu) dt. \tag{12}
$$

Il est nécessaire d'avoir plus d'atomes dans le niveau haut, d'où la nécessité de contrer les pertes par une inversion de population. **Exemple du laser Helium/Néon** :

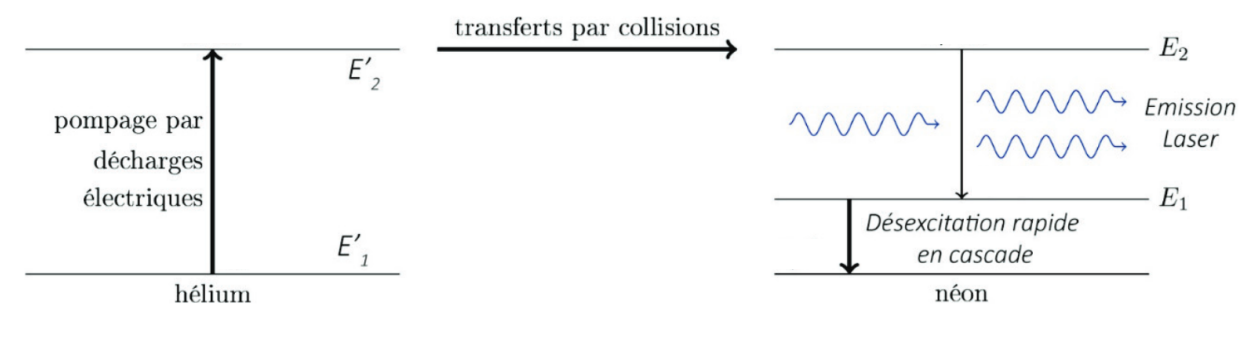

(a)

FIGURE 4 – Inversion de population He/Ne

Cette méthode permet d'amplifier le faisceau mais il n'est pas suffisant pour avoir de grandes puissances. Pour ce faire, il faut utiliser une cavité Fabry-Perot.

#### **Rôle de la cavité**

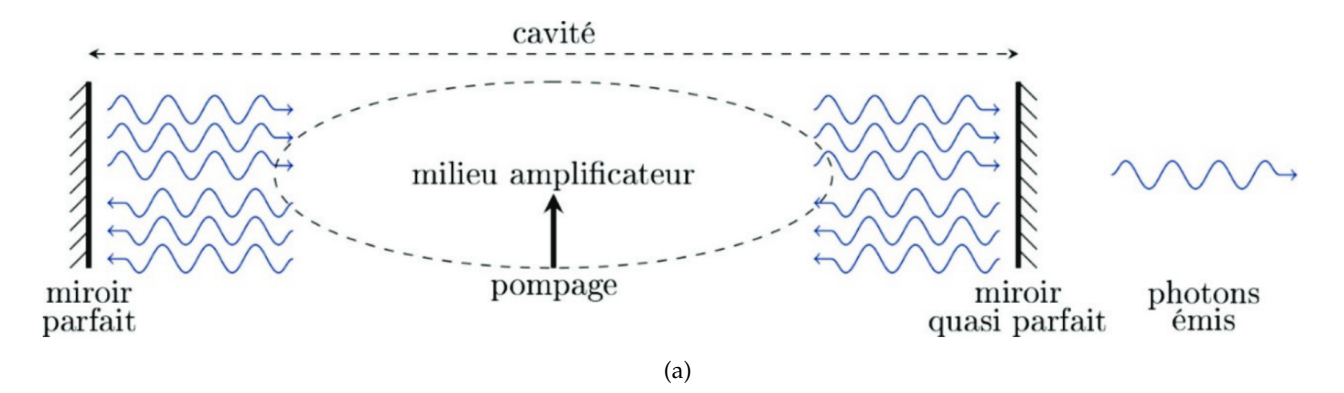

FIGURE 5 – Cavité Laser

Faire un schéma. On amplifie les ondes de fréquence

$$
\nu_n = \frac{nc}{2L}.\tag{13}
$$

$$
5\,
$$

Ainsi la cavité a le role de sélectionner et d'amplifier la fréquence du laser. On a déterminé comment le LASER émet de la lumière cohérente dans une direction donnée. Quid de la lumière une fois sortie de la cavité ?

#### **2 Faisceau gaussien**

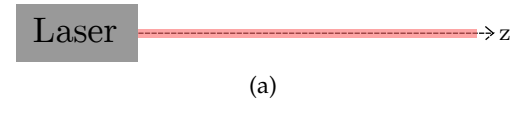

FIGURE 6 – schéma naïf

On s'attend, comme observé, à avoir un faisceau à peu près linéaire. Mais de manière précise, quelle forme prend ce faisceau ?

#### **2.1 Forme du faisceau**

Le faisceau satisfait l'équation de Helmholtz (en cylindrique)

$$
\frac{1}{r}\frac{\partial}{\partial r}\left(rE(r,z)\right) - 2ik\frac{\partial E}{\partial z}(r,z) = 0\tag{14}
$$

D'où on tire (après quelques hypothèses) une expression du champ électrique :

$$
E(r,z) = A(z) \exp\left[-i\frac{k r^2}{2R(z)}\right] \exp\left[\frac{r^2}{W^2(z)}\right]
$$
 (15)

 $-\exp\left[-i\frac{k r^2}{2R} \right]$ 2 *R*(*z*) 1 correspond à la porteuse (fronts d'ondes)  $-\exp\left[\frac{r^2}{\frac{1}{2}ar^2} \right]$ *W*2(*z*) 1 variation gaussienne du profil en (x,y)

L'intensité correspondante est

$$
I(r,t) = I_0 \exp\left[-\frac{2r^2}{W^2(z)}\right].
$$
 (16)

On a fait apparaître ici les grandeurs *R*(*z*) et *W*(*z*) qui correspondent respectivement au rayon des fronts d'onde et à l'extension radiale du faisceau.

#### **2.2 Rayon de courbure complexe**

On définit le rayon de courbure comlexe comme :

$$
\frac{1}{Q(z)} \hat{=} \frac{1}{R(z)} - \frac{2i}{k\,\omega^2(z)}\tag{17}
$$

6

Et on peut ainsi écrire le champ comme :

$$
E(r, z) = A(z) \exp\left[-i\frac{k r^2}{2 Q(z)}\right]
$$
 (18)

En l'injectant dans l'équation de Helmholtz on trouve la condition sur Q :

$$
\frac{dQ}{dz} = 1\tag{19}
$$

Ce qui donne donc

$$
Q(z) = z + i z_R \qquad W_0 = \sqrt{\frac{z_R \lambda}{\pi}}
$$
 (20)

$$
W(z) = W_0 \sqrt{1 + \left(\frac{z}{z_R}\right)^2} \tag{21}
$$

$$
R(z) = z \left[ 1 + \left(\frac{z}{z_R}\right)^2 \right]
$$
 (22)

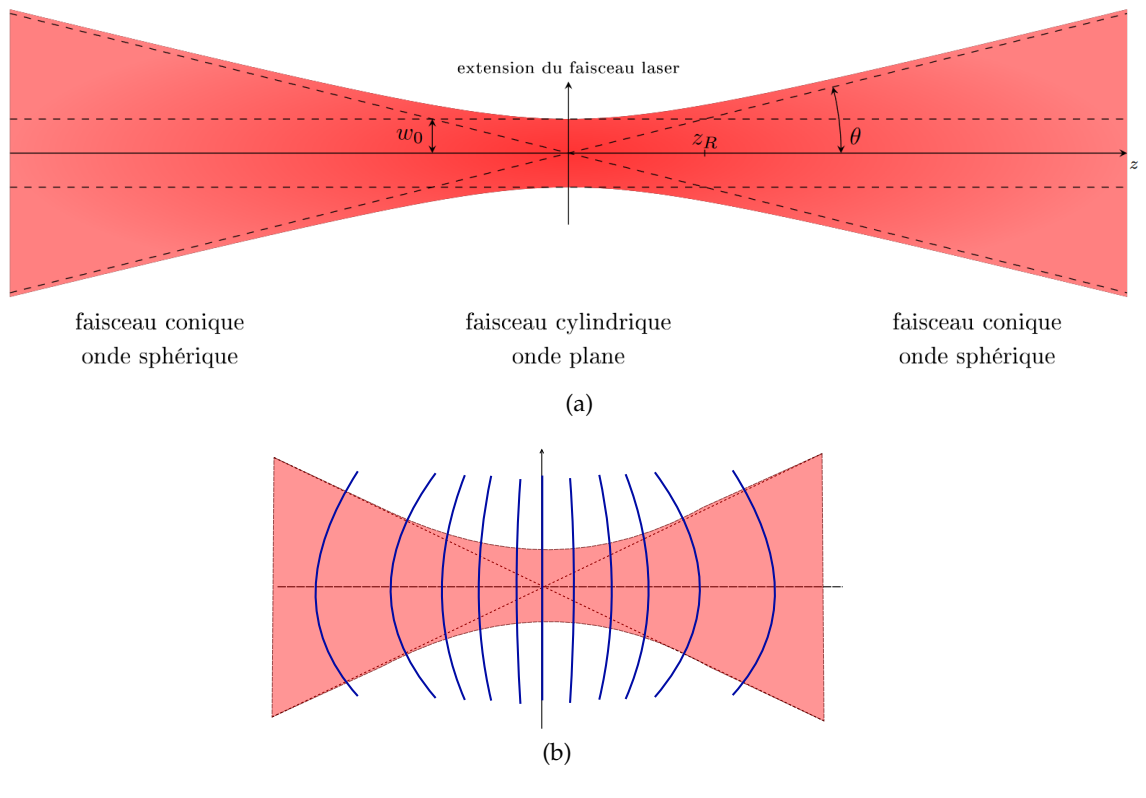

FIGURE 7 – forme du faisceau

### **2.3 Partie manipulation dont j'ai oublié le nom**

On observe d'une part la forme gaussienne de l'intensité à *z* fixé. En récupérant les données pour différents *z* et on fit par l'expression de l'intensité afin d'obtenir l'extension spatiale en fonction de *z* et ainsi le waist du laser (voir programme).

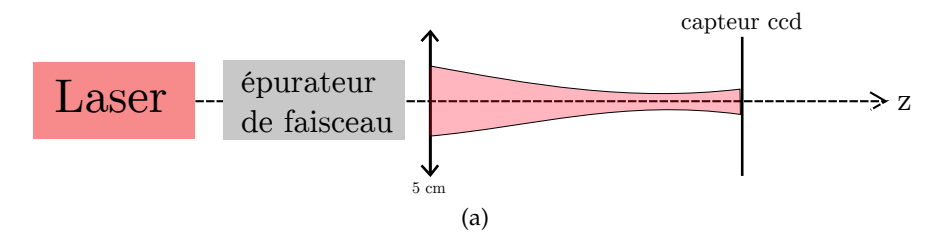

FIGURE 8 – Inversion de population He/Ne

#### **2.4 Augmentation du Waist**

Le LASER est un dispositif très utile de par sa directionnalité, sa cohérence et sa puissance. Cela permet d'envoyer des faisceaux à grande distance. Cela dit, si l'énergie se répartit au fur et à mesure sur de grands angles à cause de la divergence du faisceau, on perd cet intérêt. Comment remédier à ce problème ?

Remarquons que l'angle que fait le faisceau à grande distance est d'autant plus grand que le Waist est petit. En effet on diverge en :

$$
y = z \frac{w_0}{z_r} = z \frac{\lambda}{\pi w_0} \tag{23}
$$

Ainsi si on augmente le waist, on réduit la divergence. On peut faire ça grâce à un montage afocal.

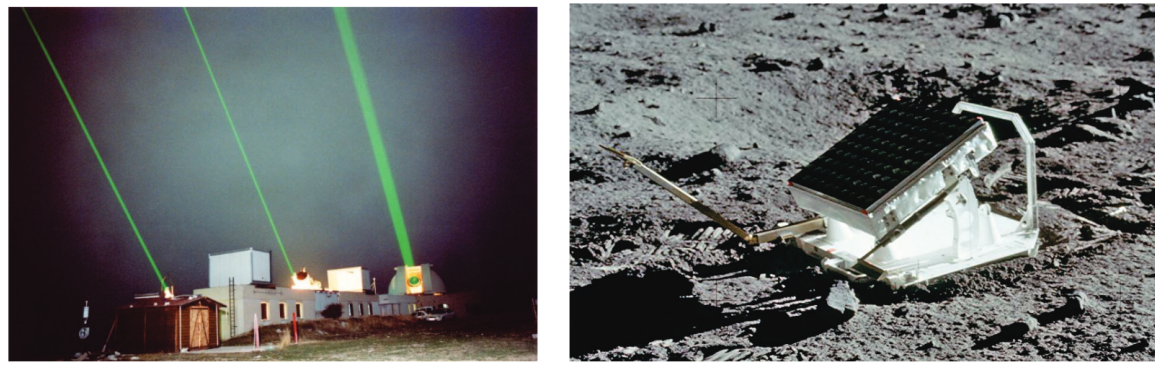

(a)

FIGURE 9 – Laser et capteur sur la lune

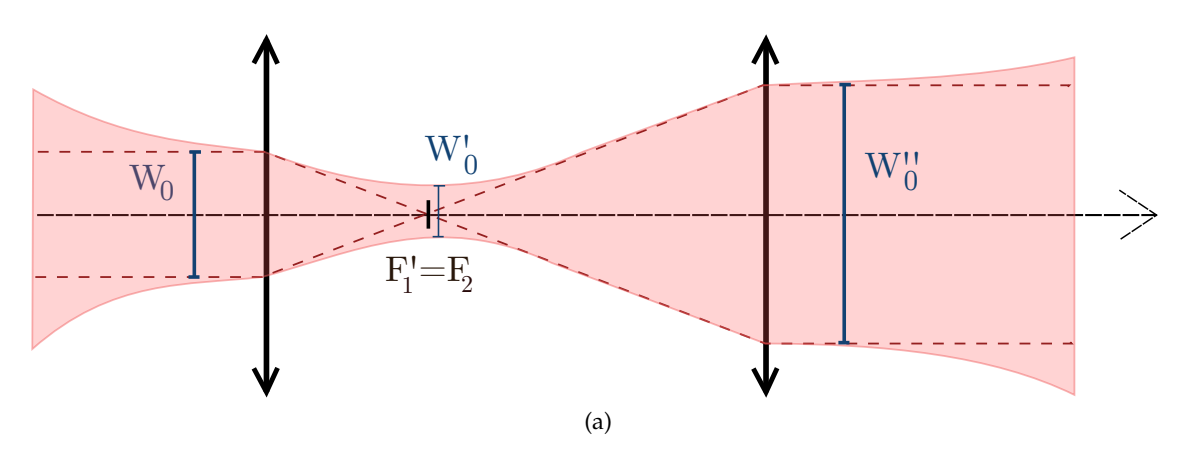

FIGURE 10 – Montage afocal pour l'augmentation du waist

On peut montrer que  $W_0''=W_0\frac{f_2}{f_1}$ *f*1

### **3 Questions**

**A propos de la notion de cohérence du LASER.** On modélise un faisceau lumineux par des trains d'onde d'une certaine longueur...

**Y'a-t-il d'autres types de cohérence ? Comment définir alors la cohérence.**

**Que va-t-il se passer pour les populations dans les niveaux d'énergie avant d'arriver dans le régime permanent ? Pourquoi se passe-t-il entre l'allumage du LASER et l'observation d'un faisceau ?**

**Pourquoi a-t-on besoin de l'hélium dans le processus ? Pourquoi un processus à 4 niveaux plutôt que juste à 2 ?**

**A-t-on d'autres manières de faire du pompage que des décharges électriques ?** Température, pompage optique, méthode chimique.

**Quelles vont être les différences entre les LASER solides et gazeux ? Quels phénomènes aura-t-on en plus dans un solide ?** Parler de phonons.

**A quel équilibre se place-t-on pour le LASER ?** Thermodynamique. **Global ou local ?**... Et aussi équilibre et terme de populations.

**Photons d'intérêt. Est-ce qu'ils sont forcément émis selon z ?** Non mais on sélectionne avec la cavité. **Dans quels cas l'émission spontanée est un problème ? Ca se voit comment au niveau des coefficients d'Einstein ?**

**A quel point on sélectionne la longueur d'onde dans un LASER ? Comment on définit la finesse ? Que vaut-elle ici ?** Relier la largeur spectrale à l'intervalle entre les pics. **Représenter le spectre avant et après (l'effet de) la cavité. Quelle est la fonction de transfert de la cavité ? Quelle est la largeur spectrale entre deux pics amplifiés par la cavité ? A mettre en lien avec les longueurs d'onde.**

**D'où provient la largeur spectrale ?** Effet Doppler, phonons, collisions, élargissement naturel quantique. **Si on a des raies larges devant la distance entre 2 raies sélectionnées, il se passe quoi ?** Différents modes. **Comment on les sélectionne ?**

**Hypothèses pour faire la résolution avec l'équation de Helmholtz.** DLHI, approximation paraxiale (symétrie cylindrique).

**Quelle est l'interprétation du rayon de courbure complexe ? Comment on comprend la partie imaginaire ?**

Manip avec un épurateur de faisceau. C'est quoi? On le met pourquoi? Ca fonc**tionne comment ?** Notion de Speckle, strioscopie pour filtrer.

**Quelles sont les impuretés qui causent le Speckle ?**

**Classe et puissance du LASER utilisé. Limites des LASER hélium-néon ?**

**Est-ce que la lumière qui sort du laser est polarisée ?**

**Rôle de la lentille dans le montage ?** Permet de focaliser et d'avoir un nouveau Waist. **Pourquoi certaines données sont moins résolues ?** Prises à distance, besoin de plus amplifier, moins de lumière de base.

**Interpréter les données, la justesse du fit. Comment est-ce qu'on pourrait montrer qu'on a un faisceau gaussien et pas une fonction de Bessel due à la diffraction ?** Tracer en log pour voir une parabole.

**Sources d'incertitude entre la mesure en live et les préparations. Capteur sur la Lune ?**

### **4 Commentaires**

- Belle expression, aisance et maîtrise du sujet. Tableau propre, pourrait être plus organisé. Quelques doutes mais c'est très clair.
- Agréable à suivre. Un peu de manque de couleur sur le tableau mais ça va.
- On a beaucoup de calculs, on pourrait différencier hypothèses, calculs et résultats avec des couleurs.
- Expériences quantitatives : on pourrait les garder pour le montage. Penser la leçon comme un show et montrer des expériences qualitatives. Privilégier une expérience en intro pour éveiller la curiosité, par exemple avec le laser transparent de l'ENS. c.f. Caractérisation géométrique et spectrale d'un LASER, Fluchard. Envisager de montrer une vidéo YouTube.
- Penser à montrer les données de courbes gaussiennes en log.
- Cool d'avoir une exp qui illustre les calculs.
- Discuter de l'organisation. Il y a beaucoup de calculs. On pourrait prendre de ce temps pour voir d'autres physiques.
- Travailler la conclusion pour avoir un véritable intérêt. Ne pas juste avoir un sommaire. Plus penser dans l'idée d'une résolution de problème : se demander si le LASER a bien les bonnes propriétés qu'on lui prête, tester chaque propriété. Conclure sur le fait qu'en effet c'est un super outil.
- Peut-être revenir plus sur la partie dynamique et coeffs d'Einstein pour voir comment ça marche, pourquoi ça marche (pas).
- Faisceaux gaussien : ça fait très calculatoire mais c'est bien fait. Voir comment mettre plus de physique, plus de lien avec le laser. L'expérience permet de mettre

en contexte et c'est cool. Penser à élcairer au loin pour montrer vite fait qu'après quelques mètres on a déjà plus un cylindre.

- Après la liste des processus quantiques, voir comment tout s'organise. Il y a des animations sur toutestquantique.
- Ne pas hésiter à faire ses choix justifiés en intro et ne pas parler de ce sur quoi on n'est pas à l'aise. De toute façon il y a de quoi faire plusieurs leçons.
- Faire plus de liens avec les applications tout au long de la leçon.
- Cohérence : c'est de la cohérence temporelle ici. La cohérence spatiale, c'est la source étendue.
- Revoir les processus et le besoin de 4 niveaux.
- L'émission spontanée c'est la plaie du LASER. Insister sur le fait que c'est un problème.
- Laser solide : phonons au lieu de collisions.
- Planck c'est toute la loi du corps noir. C'est subtil mais retenir qu'il faut juste un équilibre thermique local. Et les coeffs d'Einstein sont toujours vrais hors éq car intrinsèques aux atomes.
- Attention à l'inversion entre largeur spectrale et qualité de la cavité.
- Très bonne réponse pour le rayon de courbure complexe.
- Lire l'annexe de Fruchard pour avoir les sources d'élargissement du faisceau.
- En effet le Speckel dépend des irrégularités de la source et de l'objet éclairé.
- La pola est aléatoire mais fixe. Elle dépend des irrégularités de la cavité. Certains Laser ont une polarisation donnée.
- Lire le Houard d'optique. 40 pages sur les LASER. C'est ouf y'a tout. Puis lire aussi LASER, Hennequin.
- Largeur naturelle reliée à Heisenberg ? Oui, reliée au temps de vie du niveau haut. Conduit à un profil Lorentzien car décroissance exponentielle.
- Sélection du mode : on peut avoir des diaphragmes sur les miroirs dans la cavité pour faire cette sélection.

## Annexe : Code Python pour l'exploitation des données

November 28, 2021

```
[1]: import os
```
from pathlib import Path

DataFolder="C:/Users/julie/OneDrive/Bureau/Lessons/LP30\_Laser"

os.chdir(Path(DataFolder))

```
[2]: import math
```

```
import numpy as np
import scipy as sc
import scipy.special as sp
import scipy.constants as pyc
import scipy.optimize as scopt
```

```
import matplotlib
#%matplotlib notebook
import matplotlib.pyplot as plt
from mpl_toolkits.mplot3d import Axes3D
```
#### **0.1 paramètre laser**

On utilise un laser He/Ne

```
[3]: lambda_laser=632.8e-9
```
### **0.2 paramètre figures**

```
[4]: figsize=(10,8) #taille des figures
    fontsize=20 #taille de police
    colordata='steelblue'#couleur data
    colorfit='darkred' #couleur pour les fits
```
## **1 Expression de l'intensité et de l'extension radiale**

```
[5]: def I(r, I0, w, r0):
         'Intensité en fonction de r la coordonnée radiale'
         return(I0*np.exp(-2*((r-r0)**2/w**2)))
     def w(z,w0,z0):
         'équation de w en fonction de z'
         return(w0*(1+(z**2/z0**2))*0.5)
```
## **2 Importation données**

#### **2.1 Tableaux pour premiers tests**

```
[6]: x163=np.genfromtxt("x163.txt",delimiter=';')
```
#### **2.2 Array contenant toutes les données**

```
[7]: 'Tableau contenant la partie du nom qui change dans les fichiers'
     z_string=np.
       ,→array(['154p5','155','156','157','158','159','160','161','162','163','163p5','164','164p2','164p5','164p7','164p9','165','165p5','166','167','168'])
     'Création du tableau'
     BigData=np.zeros((np.size(z_string),2048,2))
     print(np.shape(BigData[:,0,:]))
     file="x{}.txt".format(z_string[0])
     for i in range(np.size(z_string)):
          file="x{}.txt".format(z_string[i])
          BigData[i,:,:]=np.genfromtxt(file,delimiter=';')[:,1:]
     (21, 2)
```
### **3 Premiers tracés**

```
[8]: 'indice dans BigData'
     i=9#%matplotlib notebook
```
[9]: linestyle='None' Data=BigData[i,:,:]

```
title='Données brutes'
marker='+'
xlabel='x(mm)ylabel='Radiance'
fig,ax=plt.subplots(num=title, figsize=figsize)
im=ax.plot(Data[:,0],Data[:,1],marker=marker,
 ,→linestyle=linestyle,label='Données',color=colordata)
fig.suptitle(title,fontsize=18)
plt.xlabel(xlabel,fontsize=fontsize)
plt.ylabel(ylabel,fontsize=fontsize)
ax.legend(fontsize=fontsize)
plt.show()
```
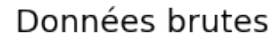

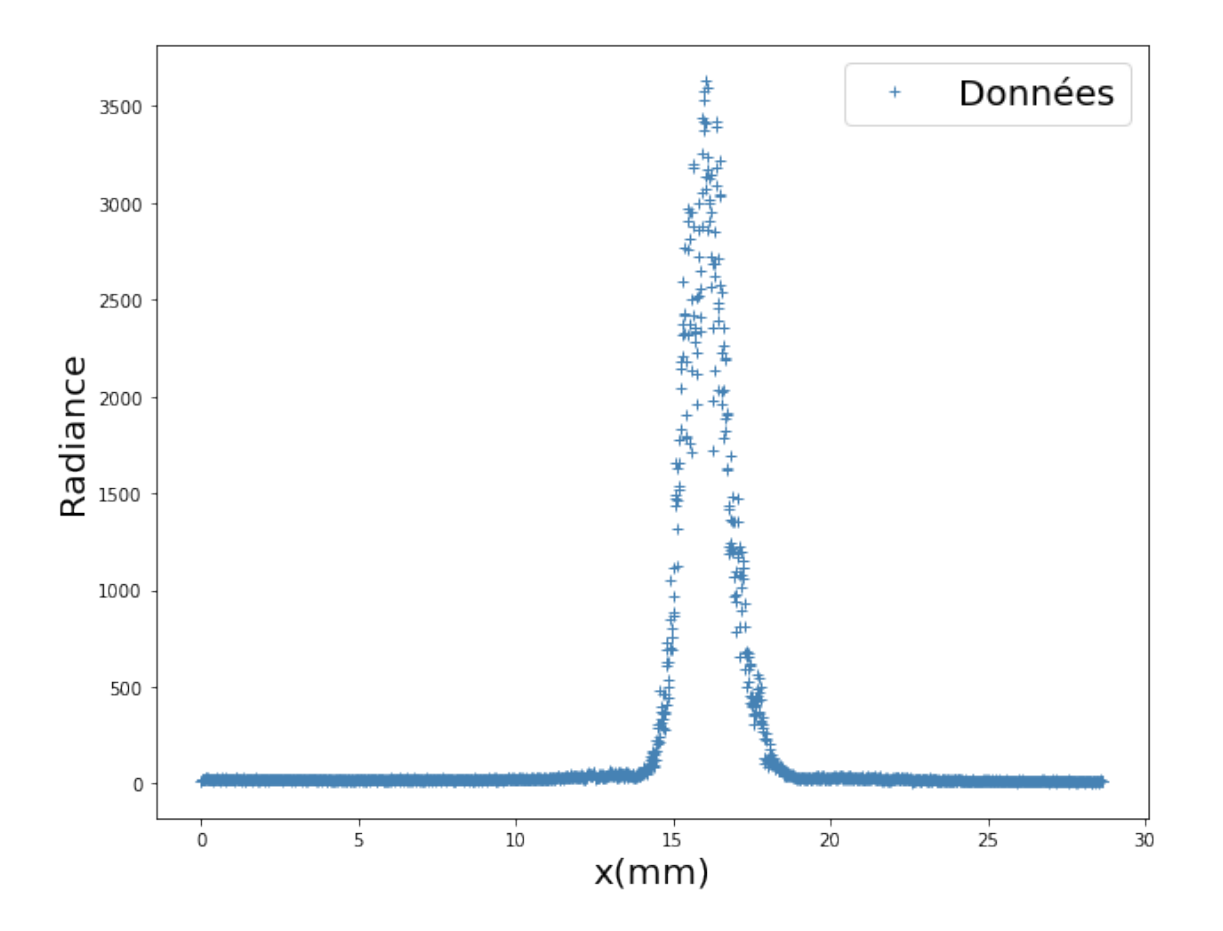

[10]: 'Interpolation'

p0=np.array([3000,1,15])

```
a=scopt.curve_fit(I,Data[:,0],Data[:,1])
      print(a)
     (array([3.01176438e+03, 1.44774918e+00, 1.60238307e+01]), array([[
     2.19707164e+02, -7.04088500e-02, 1.15627961e-08],
            [-7.04088500e-02, 6.76910957e-05, -5.54417867e-12],
            [ 1.15627961e-08, -5.54417867e-12, 1.69227735e-05]]))
[11]: |x=Data[:,0]y=I(x,a[0][0],a[0][1],a[0][2])
      Fit=np.zeros((np.size(x),np.size(x)))
      Fit[:,0]=xFit[:, 1]=ytitle='Interpolation'
      fig,ax=plt.subplots(num=title, figsize=figsize)
      im=ax.plot(Data[:,0],Data[:,1],marker='.^', linestyle='_,→',color=colordata,label='Données')
      im_fit=ax.plot(Fit[:,0],Fit[:,1], linestyle='-',c=colorfit,␣
      ,→label='Interpolation')
      fig.suptitle(title,fontsize=18)
      plt.xlabel(xlabel,fontsize=fontsize)
      plt.ylabel(ylabel,fontsize=fontsize)
      ax.legend(fontsize=fontsize)
      plt.show()
```
### Interpolation

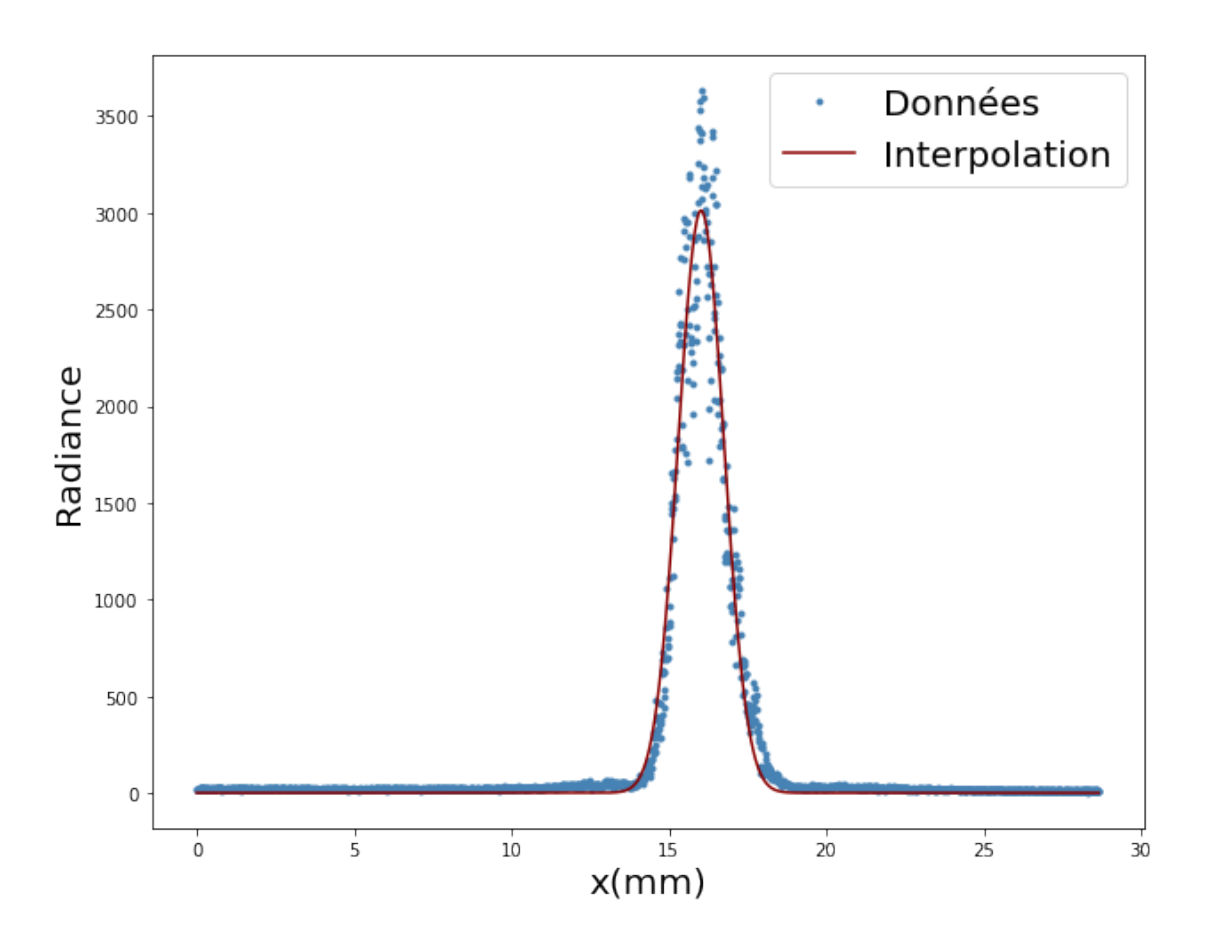

Pour être sûr qu'on a bien la forme de la gaussienne et pas la diffraction on trace en log : (dans l'idéal il faudrait faire tout le raisonnement en log)

```
[12]: x=Data[:,0]y=I(x,a[0][0],a[0][1],a[0][2])
      Fit=np.zeros((np.size(x),np.size(x)))
      Fit[:,0]=x
      Fit[:,1]=y
      p=980
      q=1300
      title='En log'
      fig,ax=plt.subplots(num=title, figsize=figsize)
      im=ax.plot(Data[p:q,0],np.log(Data[p:q,1]),marker='.', linestyle='<sub>□</sub>
       ,→',color=colordata,label='Données')
      im_fit=ax.plot(Fit[p:q,0],np.log(Fit[p:q,1]),
       ,→linestyle='-',c=colorfit,label='Interpolation')
```

```
fig.suptitle(title,fontsize=18)
plt.xlabel(xlabel,fontsize=fontsize)
plt.ylabel('log(Radiance)',fontsize=fontsize)
ax.legend(fontsize=fontsize)
plt.show()
```
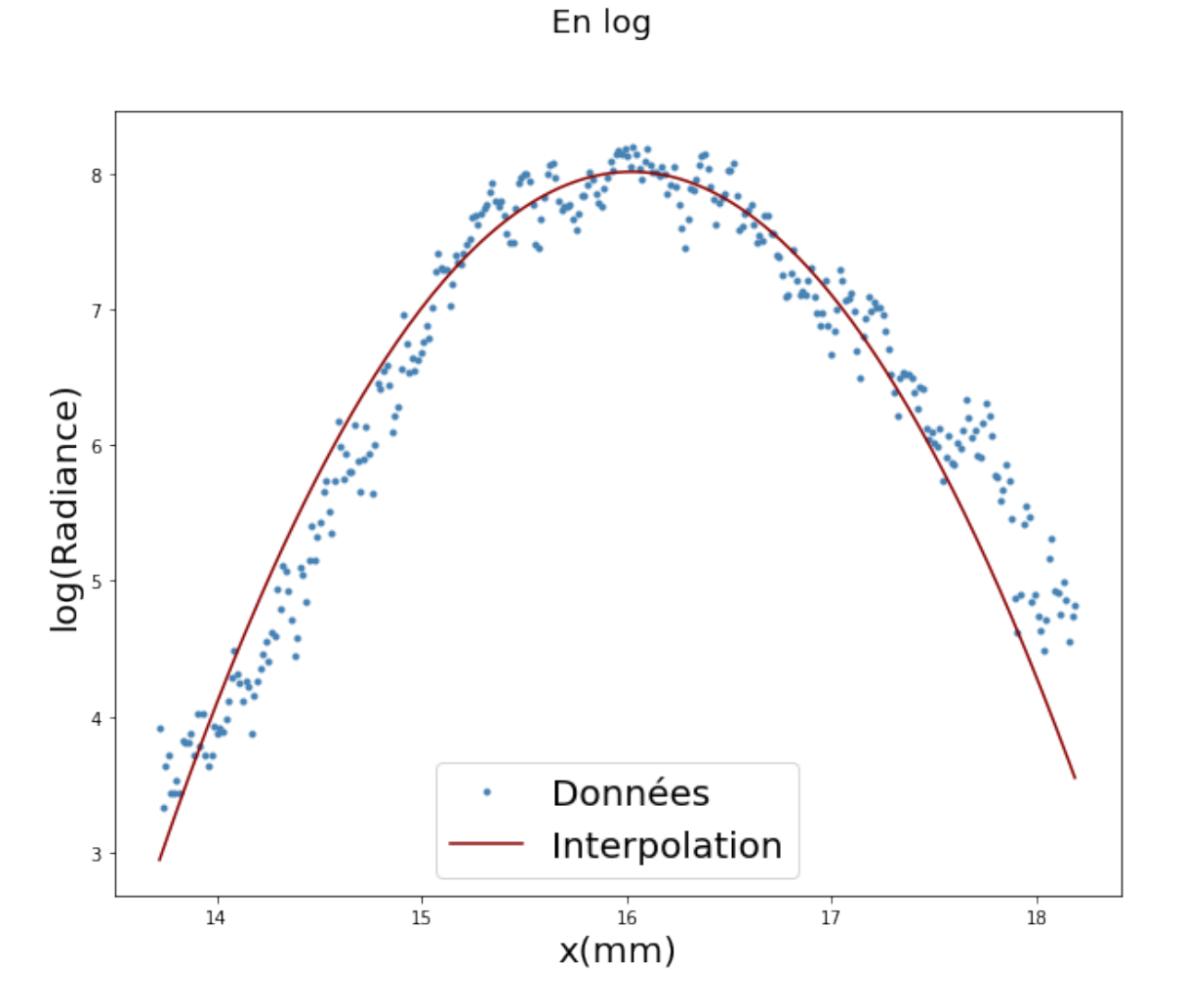

## **4 Forme du faisceau**

#### **4.1 Fonction**

```
[13]: def waist(BigData,zi):
          'Fonction qui récupère la valeur de w pour tous les z'
          W=np.zeros((np.size(zi)))
          W =[]
```

```
for i in range(np.size(BigData[:,0,0])):
    Data=BigData[i,:,:]
    p0=np.array([np.max(Data[:, 1]), 1, 15])w=scopt.curve_fit(I,Data[:,0],Data[:,1],p0)[0][1]
    W.append(w)return(np.array(W))
```
#### **4.2 Tracé**

[14]: 'Tableau de tous les z' zi=np.array([154.5,155,156,157,158,159,160,161,162,163,163.5,164,164.2,164.5,164. ,<sup>→</sup>7,164.9,165,165.5,166,167,168]) W=waist(BigData,zi) #print(W) 'Récupération du minimum, cad du waist' j=np.argmin(W) z=zi-zi[j]  $w0=W[i]$ zr=np.sqrt(w0\*\*2\*np.pi/lambda\_laser) print('Le waist est  $w0 = \{\}m$ m et  $z = \{\}m$ ".format(np.round( $w0,3$ ),np.round( $z = f$ ,4)))  $#print(zi[j])$ 

Le waist est w0=0.043mm et zr=94.833 mm

```
[15]: |p=2
```

```
q=np.size(z)
a=scopt.curve_fit(w,z[p:q],W[p:q])
print(a)
title='Forme du faisceau'
Fit = np.zeros((np.size(z), 2))Fit[:,0]=zFit[:, 1] = w(z, a[0][0], a[0][1])fig,ax=plt.subplots(num=title, figsize=figsize)
im=ax.errorbar(z[p:q], W[p:q], xerr=0.,→2,marker='+',linestyle='None',color=colordata,label='Données')
plt.xlabel('z (cm)',fontsize=fontsize)
plt.ylabel('w(z) (mm)',fontsize=fontsize)
fig.suptitle(title,fontsize=18)
im_fit=ax.plot(Fit[:,0],Fit[:,1], linestyle='-',c=colorfit,label='Interpolation')
ax.legend(fontsize=fontsize)
```
(array([0.01372679, 0.01180689]), array([[0.09221196, 0.07931548], [0.07931548, 0.06822269]]))

[15]: <matplotlib.legend.Legend at 0x1eb479ab400>

Forme du faisceau

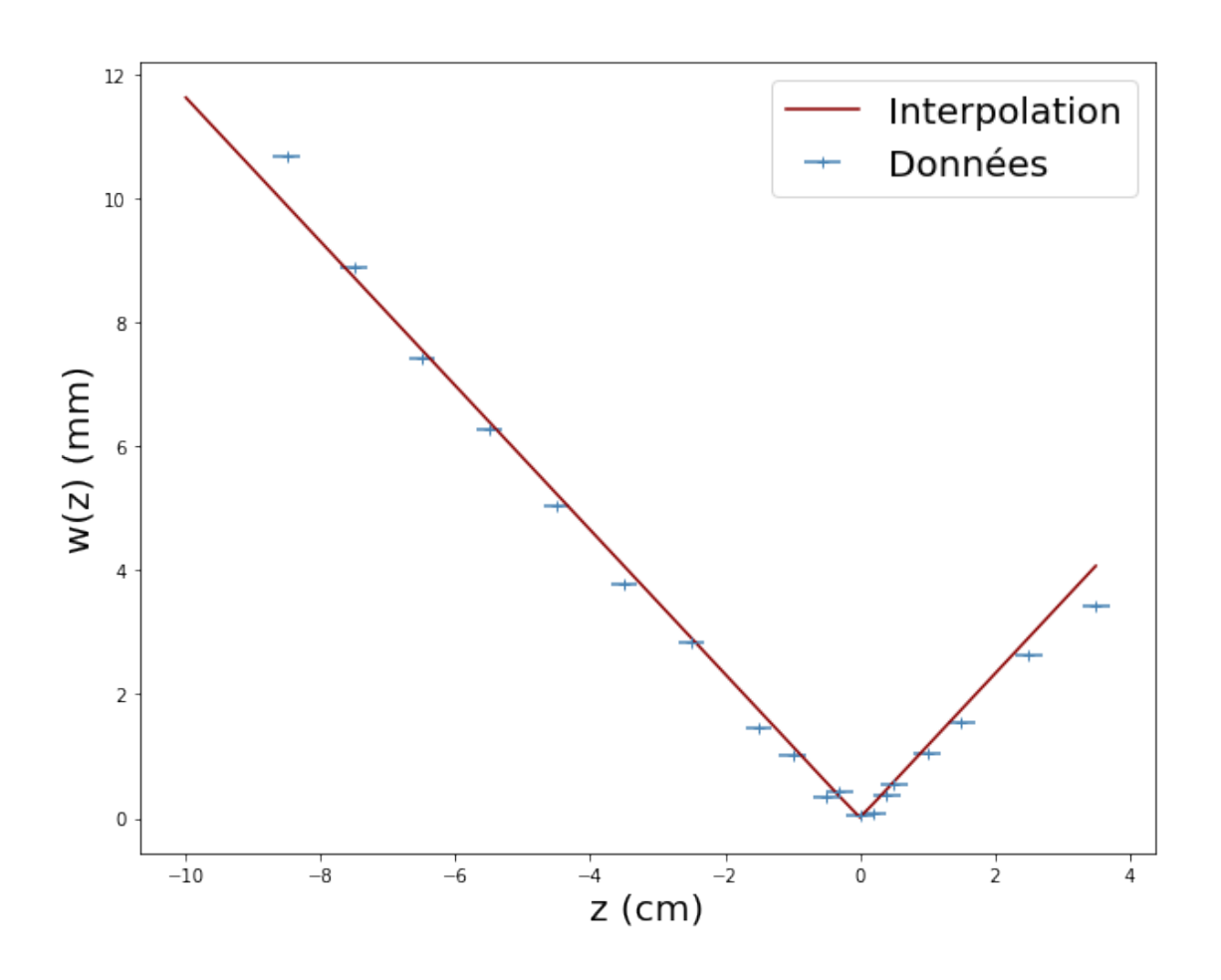

[16]: fig, ax=plt.subplots(num=title, figsize=figsize) zmod=np.linspace(-10,10,1000) Fit=np.zeros((1000,2)) Fit[:,0]=zmod  $Fit[:, 1] = w(zmod, a[0][0], a[0][1])$ im=ax.errorbar(z[p:q],W[p:q],xerr=0. ,<sup>→</sup>2,marker='+',linestyle='None',c=colordata,label='Données') title='Forme du faisceau' im\_fit=ax.plot(Fit[:,0],Fit[:,1], linestyle='-',c=colorfit)  $im_f$ it=ax.plot(Fit[:,0],-Fit[:,1], ,<sup>→</sup>linestyle='-',c=colorfit,label='Interpolation') plt.xlabel('z (cm)',fontsize=fontsize) plt.ylabel('w(z) (mm)',fontsize=fontsize) fig.suptitle(title,fontsize=18) ax.legend(fontsize=fontsize)

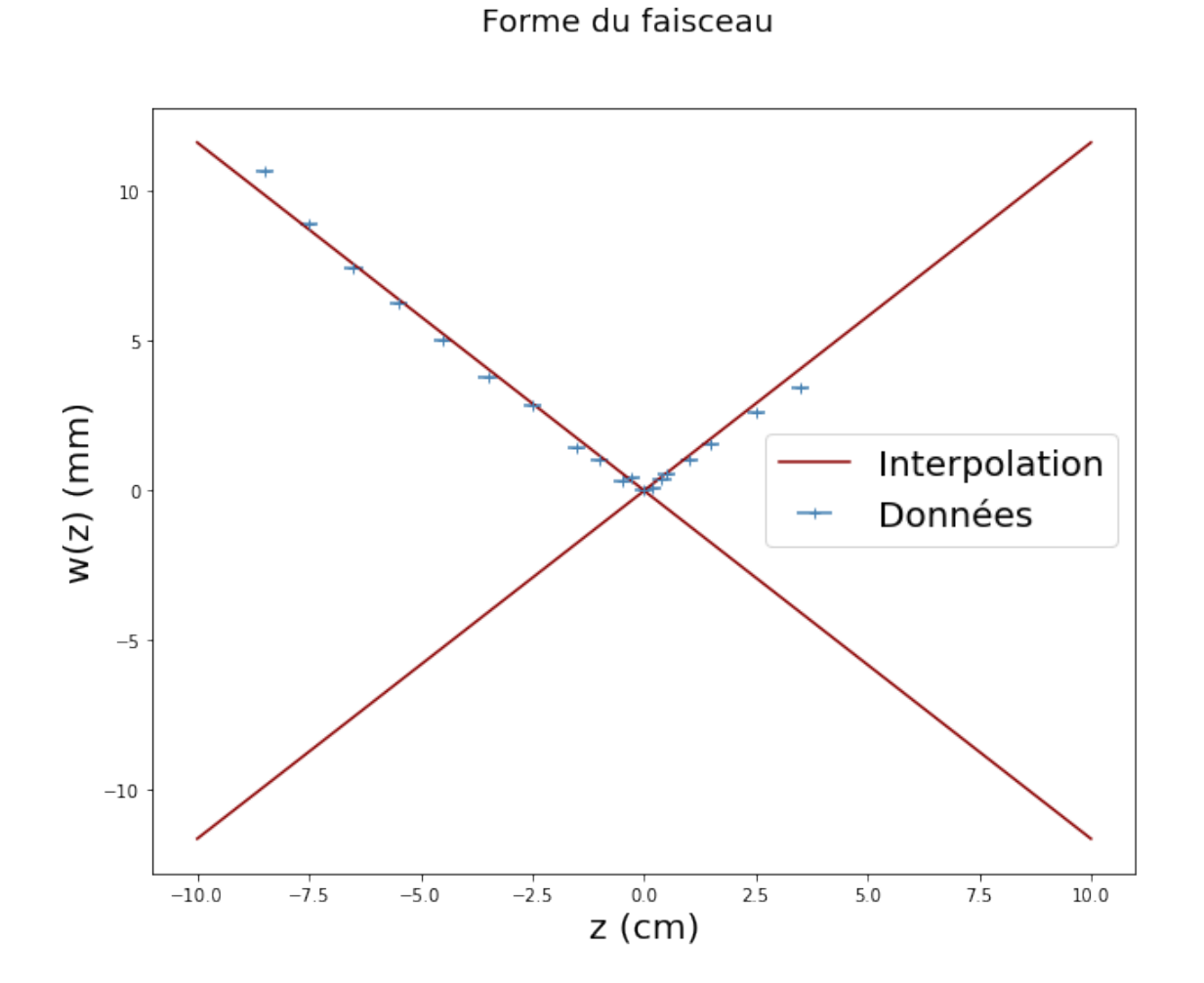

```
[17]: title='Forme du faisceau, zoom'
      fig,ax=plt.subplots(num=title, figsize=figsize)
      zmod=np.linspace(-0.1,0.1,1000)
      Fit=np.zeros((1000,2))
      Fit[:,0]=zmod
      Fit[:, 1] = w(zmod, a[0][0], a[0][1])im_fit=ax.plot(Fit[:,0],Fit[:,1], linestyle='-',c=colorfit)
      im_fit=ax.plot(Fit[:,0],-Fit[:,1],
       ,→linestyle='-',c=colorfit,label='Interpolation')
      plt.xlabel('z (cm)',fontsize=fontsize)
      plt.ylabel('w(z) (mm)',fontsize=fontsize)
      fig.suptitle(title,fontsize=18)
      ax.legend(fontsize=fontsize)
```

```
9
```
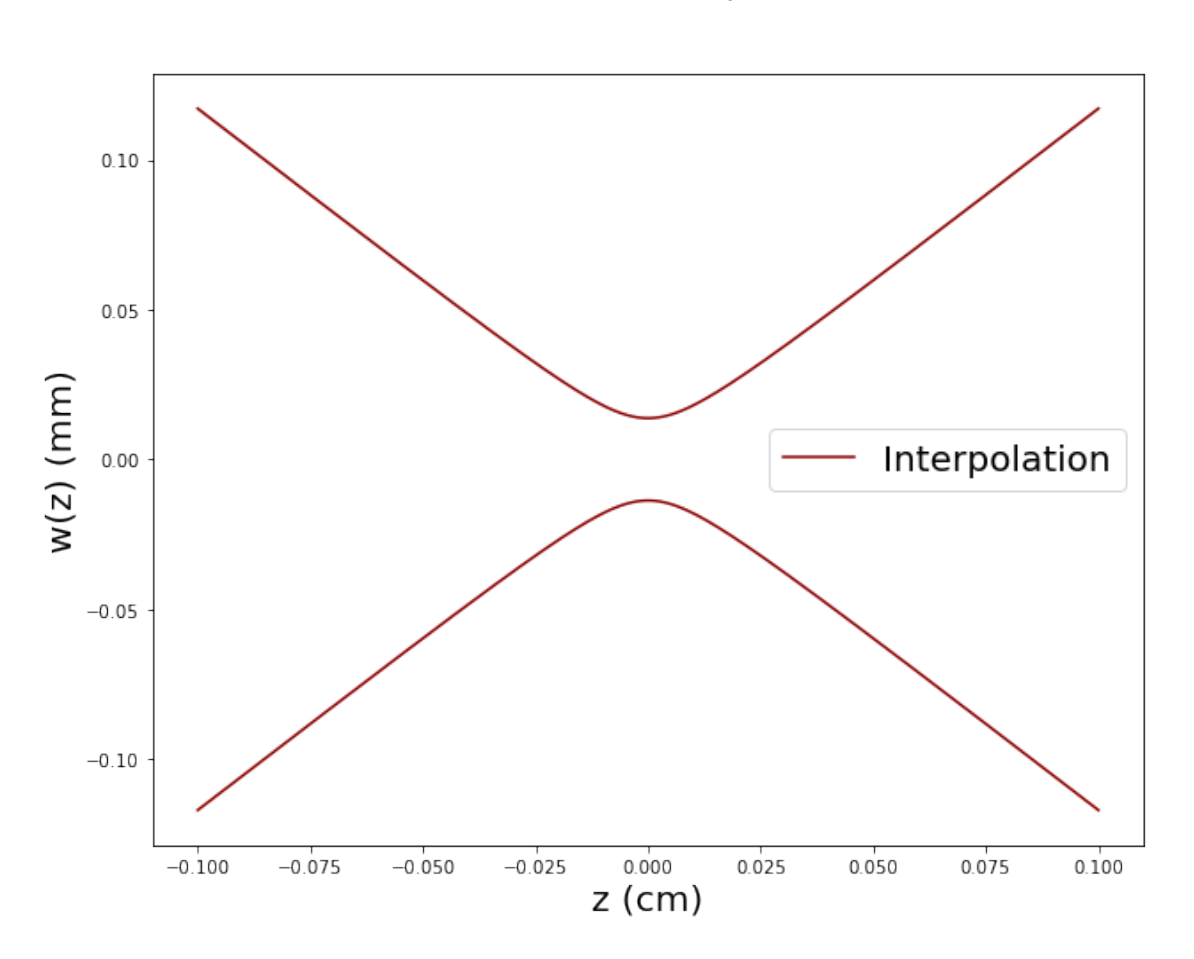

Forme du faisceau, zoom

[18]:  $print('Le waits est w0={}mm et zr={}mm'.format(np.rund(w0,3),np.rund(zr,4)))$ 

Le waist est w0=0.043mm et zr=94.833 mm